**www.FirstRanker.com www.FirstRanker.com**

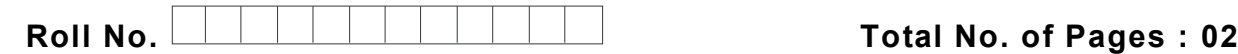

**Total No. of Questions : 18**

**FirstRanker.com** 

#### **B.Voc. (Travel & Tourism Management) (2019 Batch ) (Sem. – 2 ) COMPUTER APPLICATIONS IN HOSPITALITY AND TOURISM Subject Code : BVTTM -204 -19 M.Code : 77506**

**Time : 3 Hrs. Max. Marks : 60**

**INSTRUCTION S TO CANDIDATES :**

- **1. SECTION -A is COMPULSORY consisting of TEN Multiple Choice questions carrying TWO marks each.**
- **2. SECTION -B contains FIVE questions carrying FIVE marks each and students have to attempt any FOUR questions.**
- **3. SECTION -C contains THREE questions carrying TEN marks each and students have to attempt any TWO questions.**

# **SECTION - A**

# **Write briefly :**

- the formatting of text is done in Word?<br>
used in MS Word to check the spelling<br>
the text within a cell?<br>
p the Rows and Column number quick<br>
mat a cell? What are the options?<br>
nter?used for? Q1 In which grouping, the formatting of text is done in Word?
- Q2 What programme is used in MS Word to check the spellings?
- Q3 How can you wrap the text within a cell?
- Q4 How can you sum up the Rows and Column number quickly in the Excel sheet?
- Q5 How would you format a cell? What are the options?
- Q6 What is 'Format Painter ' used for?
- Q7 How would you clear all the formatting without removing the cell contents?
- Q8 How you can create a video in PowerPoint?
- Q9 What is the purpose of Quick Access Toolbar?
- Q10 What is the World Wide Web ?

**1 |**  M -77506 (S

2 ) -404

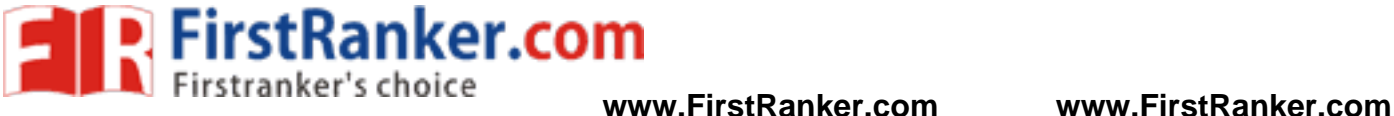

# **SECTION - B**

- Q11 How you can restrict editing for someone in word?
- Q12 Explain Spreadsheet and its Basics.
- Q13 Explain pivot tables and its uses.
- Q14 If Someone does not have PowerPoint then how will he/she be able to view the presentation? If yes, then explain the process.
- Q15 Write a note on the usage of Internet.

#### **SECTION - C**

- Q16 Write a detailed note on MS Word. Highlight its usage and main features by taking a project of your choice.
- Q17 What is MS PowerPoint? Highlight its main features.
- www.FirstPanker.com Q18 Write a detailed note on 'Browsing Internet'. Suggest some key tips.

**NOTE : Disclosure of Identity by writing Mobile No. or Making of passing request on any page of Answer Sheet will lead to UMC against the Student** .

**2 |**  M -77506 (S

2 ) -404